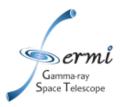

### **Generating the Instrument Response Functions**

- We generate IRFs starting from MC simulations and then applying corrections as need based on flight-data
- Simulations details:
  - Full GEANT simulation of particle interactions with the LAT
    - Detailed detector geometry
    - Detailed particle interaction models
    - Calibrated instrument response to particles
- For IRFs, we only need to simulate γ-ray sample

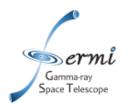

## The "allGamma" Monte Carlo sample

# Steps to generating allGamma MC simulation:

- 1) Randomly select a direction (v)
- 2) Make a circle with area 6m<sup>2</sup> normal to that direction
- 3) Pick a point on that circle
- 4) Back away by about 10 m in (v)
- 5) Throw the particle at the LAT along (v)

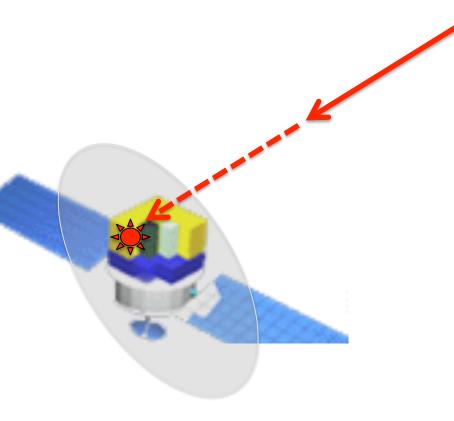

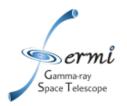

# Considerations for making the A<sub>eff</sub> Tables

- Parameterization: what variables do we tabulate A<sub>eff</sub> for?
- Binning: how many values of the A<sub>eff</sub> will we need?
- Computation: how do we calculate A<sub>eff</sub> for a particular bin?

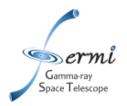

#### Extra Columns in Monte Carlo "photon" Files.

- format = 'E', name = 'MC\_DIRERR'
  - Angular separation between true and recon. directions.
- format = 'E', name = 'MC\_ENERGY'
  - True γ-ray energy
- format = 'E', name = 'MC DEC'
- format = 'E', name = 'MC RA'
- format = 'E', name = 'MC\_XDIR'
- format = 'E', name = 'MC\_YDIR'
- format = 'E', name = 'MC\_ZDIR'

Arbitrary PointingTrue direction inLAT Frame